# CONDUITE DE PROJET DANS UNE ÉQUIPE PLURIDISCIPLINAIRE

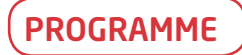

#### Introduction

 La prévention et la santé au travail : - une évolution en mode gestion de projet

#### La notion de projet en pluridisciplinarité

- Les spécificités : la diversité des compétences, la nécessité de coordination
- Le panorama des étapes

#### La mise en mouvement du projet

- Le rapport d'activité, comme support à la réalisation d'un projet
	- thématiques et indicateurs dans le rapport d'activité pour contextualiser le projet - s'approprier les items pour une élaboration dynamique du projet
- Exercice pratique
- retenir collectivement deux thèmes et constituer deux équipes projet - par équipe projet, échanger sur le thème choisi à partir des concepts et répondre à la grille QQOQCCPP comme déclinaison opérationnelle des items
- L'élaboration / le préprojet
- la fiche projet/action : Intérêt et enjeux, un outil à la rédaction du préprojet

#### Le plan d'action

- L'organisation
	- définition du plan d'action/ arborescence du projet
	- construction en cinq étapes du plan d'action
	- exercice pratique : Par groupe projet (élaborer l'arborescence du projet)

#### La planification

Le diagramme de GANTT

#### L'évaluation

- La notion d'évaluation
- L'évaluation en trois temps
- Trois niveaux d'évaluation
- Les indicateurs de suivi
- Exercice pratique :
	- par groupe projet, identifier les indicateurs d'évaluation en lien avec l'arborescence du projet

#### La communication

Le plan de communication en sept points

# **Nouveau**

#### . . . . . . . . .

### DATES

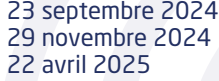

06 juin 2025 22 septembre 2025 28 novembre 2025

#### ESPACE DE FORMATION Distanciel

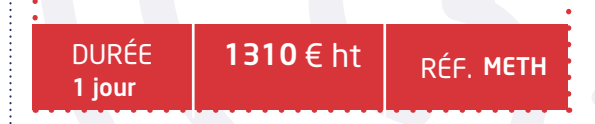

# OBJECTIF

Appréhender la méthodologie de projet en santé au travail et se positionner dans une dimension plus collective

# COMPÉTENCES À ACQUÉRIR

- Identifier les spécificités de la conduite d'un projet en pluridisciplinarité
- Appréhender les fondamentaux du management et de la gestion de projet : pourquoi faire ? comment faire? comment faire savoir ?
- Repérer les outils de gestion de projet, d'évaluation, de communication

# PUBLIC CONCERNÉ

Infirmier(e) en santé au travail

#### *Décret du 27 décembre 2022*

CETTE FORMATION FAIT PARTIE DU PARCOURS SPÉCIFIQUE DE 240H DES INFIRMIER(E)S EN SANTÉ AU TRAVAIL

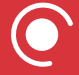

# INSCRIPTION EN LIGNE

Inscrivez vos collaborateurs à cette formation directement depuis ce document PDF

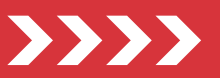

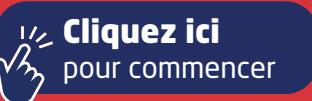

# • INTER • INTRA • SUR-MESURE Du décret du 26 décembre 2022

**Communication** et relations humaines

et relations humaines Communication

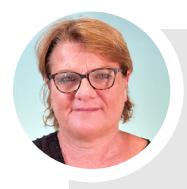

#### Formation animée par : PATRICIA SOUSA

- Master II de management
- D.E d'assistant de service social
- Titulaire d'un Exécutive MBA en management de projet
- Certification à la fonction de cadre socio-éducatif

«Des apports conceptuels, méthodologiques, au cours de la journée de formation, devront permettre aux professionnels, de s'intégrer dans une démarche en continu d'évolution, que ce soit en termes de connaissances, ou de savoir-faire)

Patricia SOUSA

Pré-requis : Aucun

# LES + DE VOTRE FORMATION

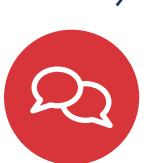

# VOTRE SUIVI PEDAGOGIQUE

Votre conseillère pédagogique assure un suivi individuel de l'apprenant. Elle vous aide à définir votre projet, vous accompagne dans votre démarche, assure le suivi des questions post-formation et le lien avec le formateur.

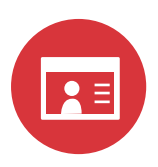

# VOTRE CONSULTANT

Votre consultante a une expérience de 20 ans en service de santé au travail interentreprises, dont 10 ans en tant que Directrice Générale.

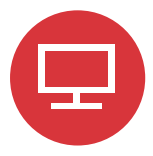

Valider

# VOTRE ESPACE STAGIAIRE EN LIGNE

Vous bénéficiez d'un espace stagiaire en ligne qui vous permet de retrouver l'ensemble de vos documents administratifs (convocation, attestation de stage) ainsi que les différentes ressources associées à votre stage. Votre espace stagiaire en ligne vous permet également de poser toutes vos questions ou de laisser vos commentaires. Il est accessible 15 jours avant la date de début de votre stage.

#### Connexion

Connectez-vous à votre espace personnel

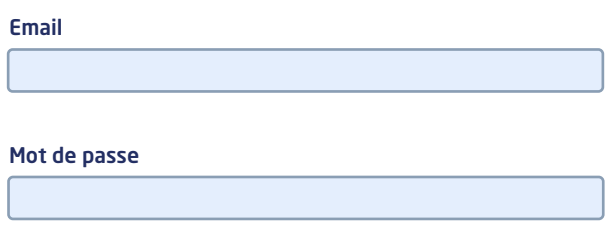

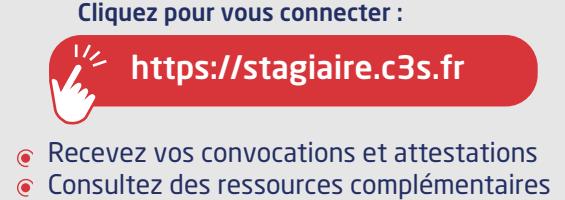

- Posez vos questions
- Suivez l'actualité C3S
- Accédez à la plateforme E-learning C3S

# INFOS PRATIQUES

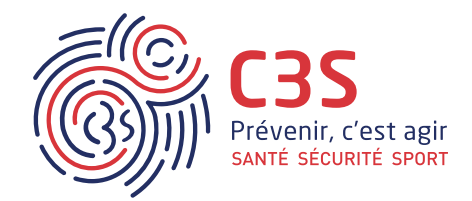

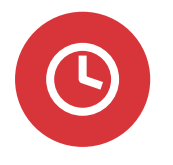

# **HORAIRES**

Le premier jour de formation commence à 9h30, les jours suivants à 9h00. Les formations se terminent à 17h10.

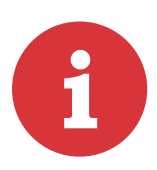

# ACCESSIBILITÉ

Les salles de formation, basées au Mans et à Paris, sont toutes les 2 accessibles par les transports en commun (train, bus, métro pour Paris du fait de la proximité avec la gare Montparnasse et bus et tramway pour Le Mans).

Pour les stagiaires utilisant une voiture, il y a possibilité de stationner dans des parkings situés à proximité de chacun des sites.

Un accès pour personne à mobilité réduite est prévue dans chaque établissement. Un ascenseur permet d'accéder à nos salles de formation parisiennes situées au 1er étage du bâtiment. Un accès s'effectue de plain pied pour les salles de formation du Mans.

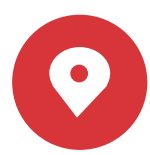

# PLANS D'ACCES

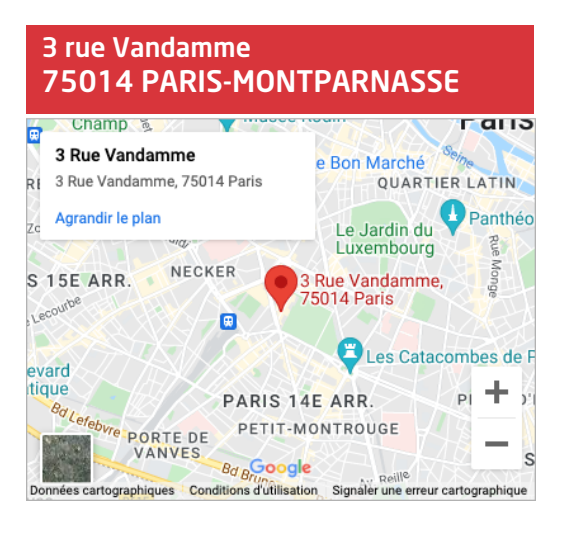

# 72000 LE MANS 38 Rue Arnold Dolmatsch

38 rue Arnold Dolmetsch

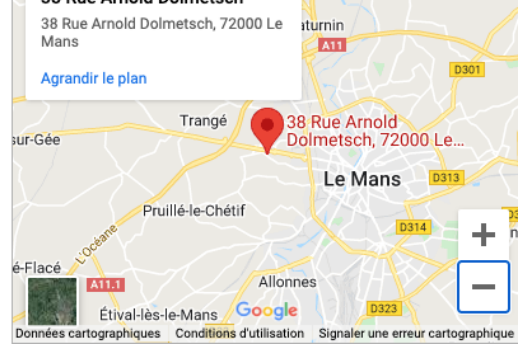

Say

VOIR LE PLAN VOIR LE PLAN

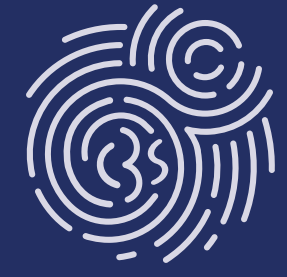

Votre contact Anne-Françoise ALLAIN 02 43 23 09 23 - formation@c3s.fr

www.c3s.fr